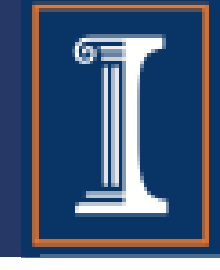

#### CS 423 Operating System Design: Introduction to Linux Kernel Programming (MP1 Walkthrough)

Andrew Yoo

(Some content taken from a previous year's walkthrough by Alberto Alvarez)

### MP1 Goals

- Learn the basics of Linux kernel programming
- Learn the kernel implementation of linked lists
- Learn how to set up communication between the kernel and user space through *procfs*
- Also learn timers, interrupts, concurrency, etc.

## Kernel Programming

- No memory protection
	- Driver, modules, and kernel threads all share same space
	- Don't crash your system!!
	- Don't corrupt your system!!
- Less reliable preemption
	- Deadlocks? CPU hogging? Concurrency = headache?
- Lack of user space libraries
- No floating point support
- No signals or security descriptors

#### Be Careful

- If your VMs fail, instructors are happy to help
- HOWEVER, you should try to avoid these problems
	- It can cost you valuable time
- Three ways:
	- Regularly snapshot your VM, but not too much
	- Push to your repository (basically no limit)
	- Keep track of your logs in /var

### MP1 Overview

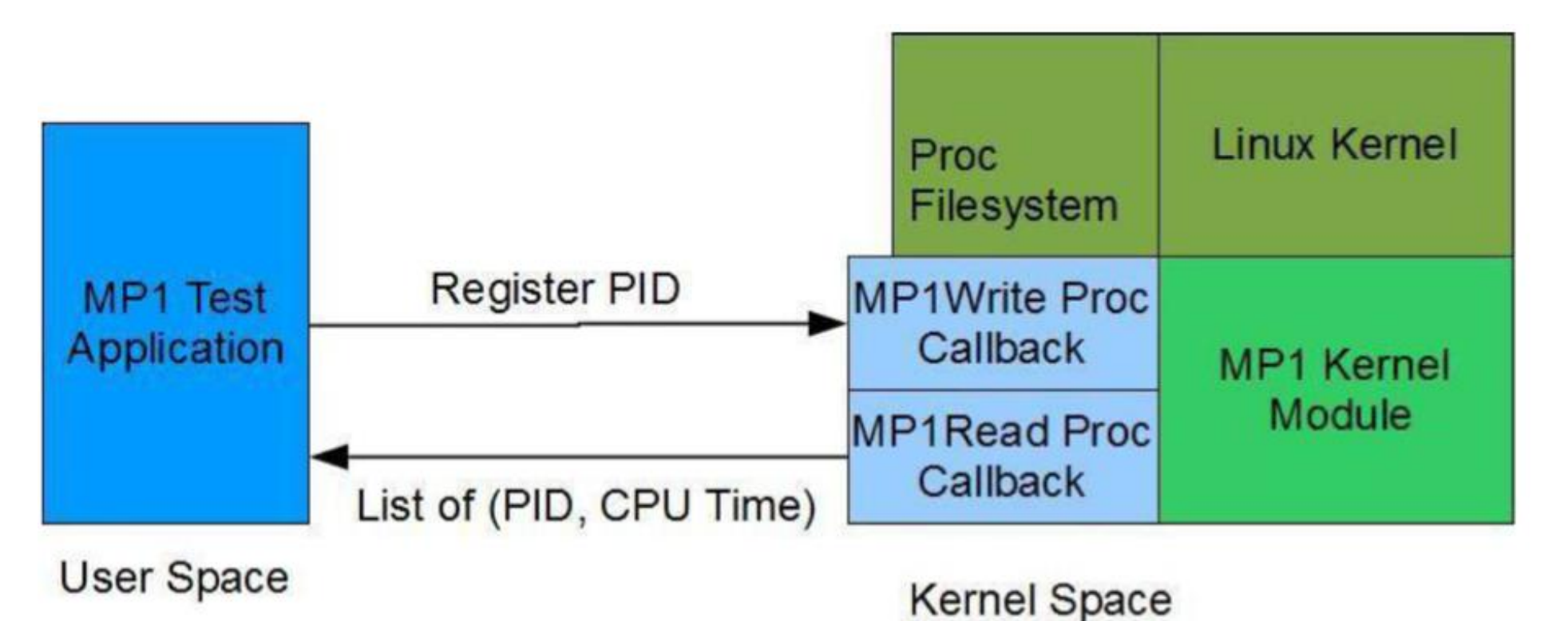

- Kernel module that measures CPU time of process
	- Simple application that uses this service
	- Proc filesystem to create a communication line between user space and kernel
		- /proc/mp1/status
	- Two halves interrupt
		- Top half Interrupt handler
		- Bottom half Worker thread

#### Linux Kernel Module (LKM)

}

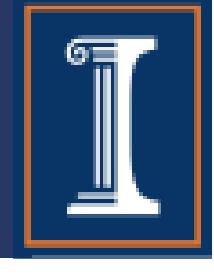

- LKM is code that is loaded and unloaded into the kernel on demand
	- Not necessary to change kernel source code
- Entry and exit functions
- Compilation and runtime linkage different

```
#include <linux/module.h>
#include <linux/kernel.h>
```

```
int __init mp1_init(void){
    printk(KERN ALERT "Hello, World\n");
    return 0;
```

```
void exit mp1 exit(void){
    printk(KERN ALERT "Goodbye, World\n");
}
```

```
module_init(myinit);
module exit(myexit);
MODULE_LICENSE("GPL");
```
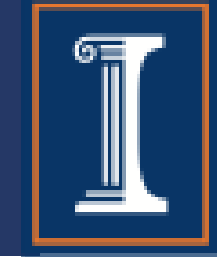

**Mdefine LINUX** 

#include <linux/module.h> #include <linux/kernel.h> #include "mp1\_given.h"

MODULE\_LICENSE("GPL"); MODULE\_AUTHOR("Group\_ID"); MODULE\_DESCRIPTION("CS-423 MP1");

#define DEBUG 1

// mp1\_init - Called when module is loaded  $int \_init \mp p1\_init(void)$ ч. printk(KERN\_ALERT "Hello, World\n");  $return 0;$ -1 // mp1\_exit - Called when module is unloaded void \_\_exit mp1\_exit(void) -0

printk(KERN\_ALERT "Goodbye, World\n"); -1

// Register init and exit funtions  $module\_init(mpl\_init);$  $module\_exit(np1\_exit);$ 

- Edit source file as above
- Makefile is provided for MP1 (can be reused for MP2 and MP3)

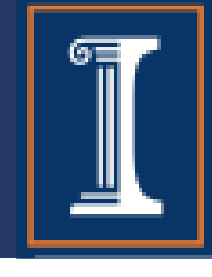

abyoo2@sp20-cs423-005:~/mp1/demo\$ make rm -f userapp \*~ \*.ko \*.o \*.mod.c Module.symvers modules.order make -C /lib/modules/4.4.8-abyoo2/build M=/home/abyoo2/mp1/demo modules make[1]: Entering directory '/usr/src/linux-headers-4.4.0-abyoo2' CC [M] /home/abyoo2/mp1/demo/mp1.o Building modules, stage 2. MODPOST<sub>1</sub> modules /home/abyoo2/mp1/demo/mp1.mod.o  $cc$ LD [M] /home/abyoo2/mp1/demo/mp1.ko make[1]: Leaving directory '/usr/src/linux-headers-4.4.8-abyoo2' gcc -o userapp userapp.c abyoo2@sp20-cs423-005:~/mp1/demo\$ ls Makefile modules.order Module.symvers mp1.c mp1\_given.h mp1.ko mp1.mod.c mp1.mod.o mp1.o userapp userapp.c userapp.h abyoo2@sp20-cs423-005:~/mp1/demo\$

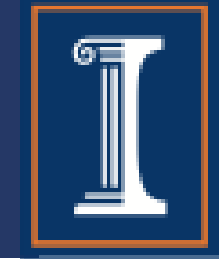

 $abyoo2@sp20-cs423-005:~/mp1/deno$$  is Makefile modules.order Module.symvers mp1.c mp1\_given.htmp1.ko mp1.mod.c mp1.mod.o mp1.o userapp userapp.c userapp.h abyoo2@sp20-cs423-005:~/mp1/demo\$ sudo insmod mp1.ko [sudo] password for abyoo2: abyoo2@sp20-cs423-005:~/mp1/demo\$ lsmod Size Used by **Module**  $1259$   $0$  $mp1$ 

- sudo insmod hello.ko
	- "Installs" the module
- lsmod
	- Shows installed modules, including mp1

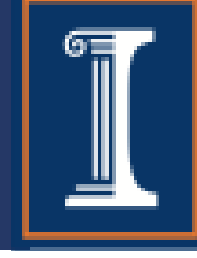

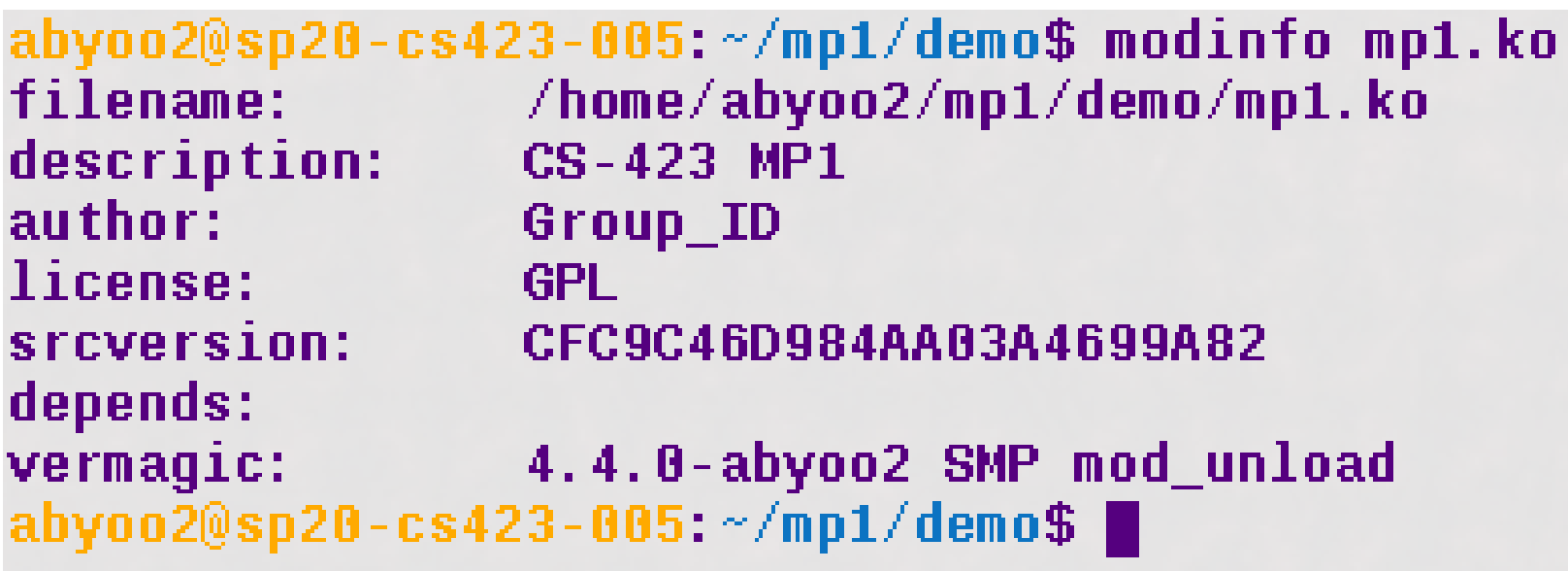

- modinfo
	- Lists the modules information

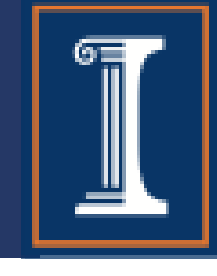

abyoo2@sp20-cs423-005:~/mp1/demo\$ sudo rmmod mp1 abyoo2@sp20-cs423-005:~/mp1/demo\$ lsmod Module Size Used by st 49357 0  $1<sub>p</sub>$ 10271 0

- sudo rmmod mp1
	- Uninstalls the module

 $abyoo2@sp20-cs423-005$ :  $\gamma$ mp1/demo\$ dmesg | tail -2 [595856.856798] Hello, World [596179.876272] Goodbye, World abyoo2@sp20-cs423-005: $\sim$ /mp1/demo\$

- dmesg | tail -n
	- dmesg checks kernel messages
	- tail -n prints the last n lines
	- Use these to debug

#### Kernel vs. Application Programming

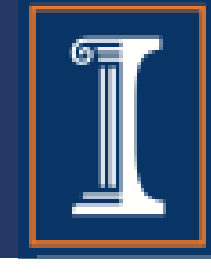

#### Kernel Module (LKM)

- Starts with module\_init()
- Runs in kernel space
- Does nothing until the kernel explicitly calls a module function
- Finishes with module\_exit()

#### **Application**

- Start with main()
- Runs in user space
- Executes through each lines

• Terminates

### Functions available to LKM

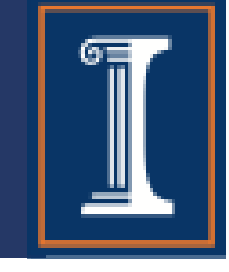

- Applications have access to library functions
	- printf(), malloc(), free()
- Kernel modules need to use library functions provided by kernel:
	- printk(), kmalloc(), kfree(), vmalloc()
	- /proc/kallsyms lists kernel provided functions
- Linux Kernel Programming Guide page and references on the MP1 page

# The /proc file system

- Virtual file system
- Allows communication between kernel and user space
- Does not contain 'real' files
- Contains runtime system information
	- System memory, hardware configuration, etc.

#### The /proc file system

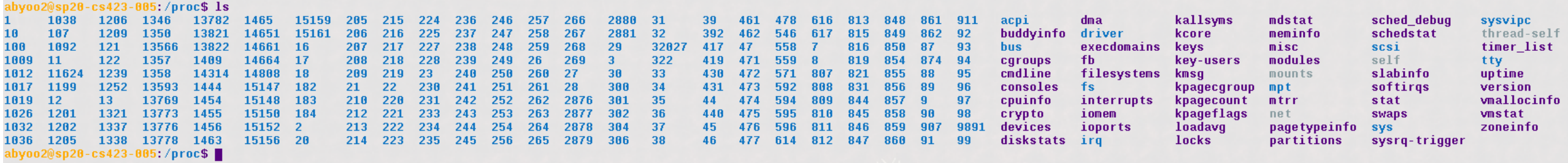

#### The /proc file system

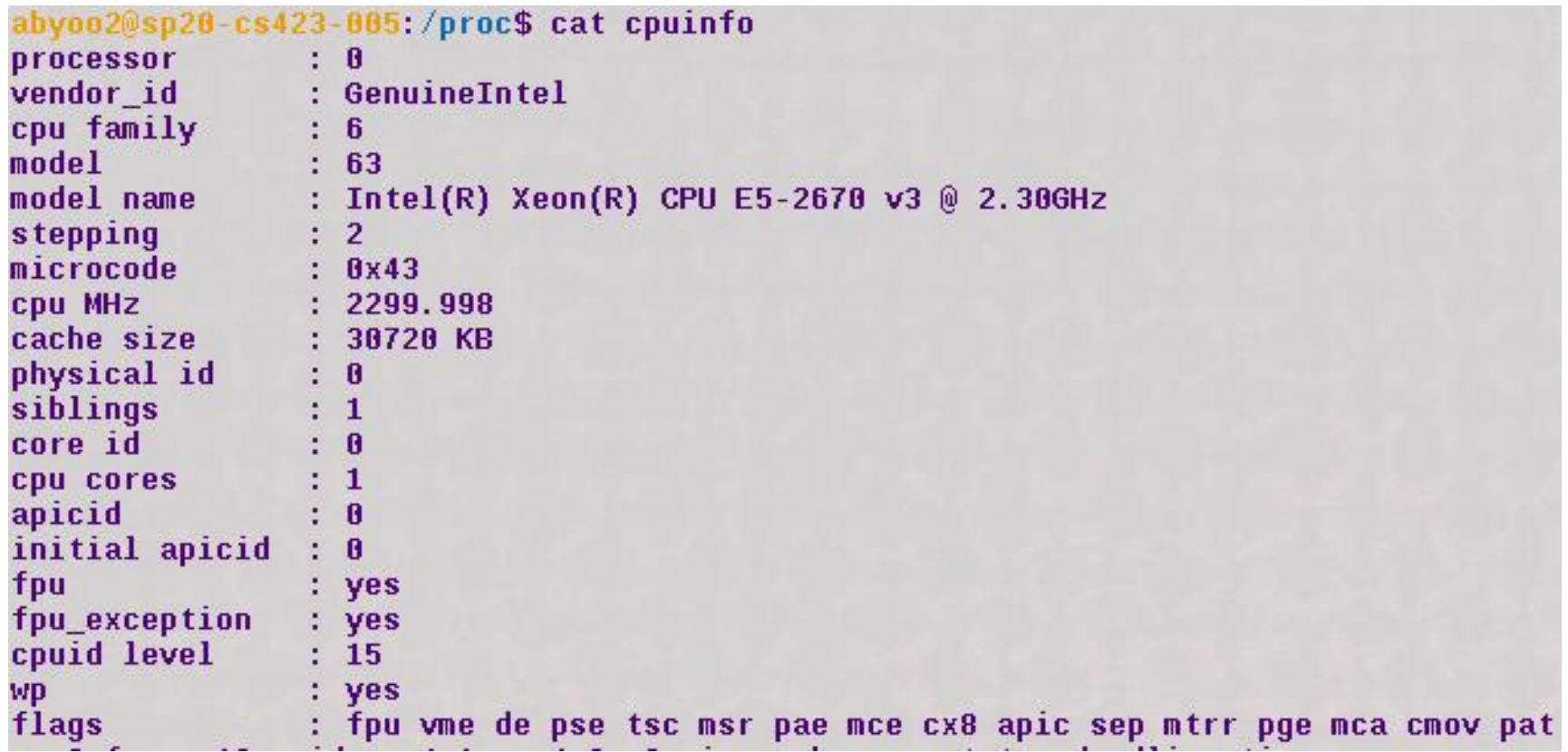

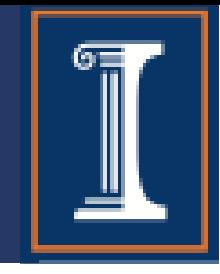

- Create a directory using proc\_mkdir()
	- Arguments: name and parent (proc\_dir\_entry\*)
	- Returns proc\_dir\_entry\*
- Create a file using proc\_create
	- Arguments: name, mode (permissions), parent, pointer to file operations
	- returns proc\_dir\_entry\*

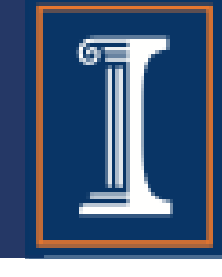

1486 struct file operations { 1487 struct module \*owner; 1488 loff  $t$  (\*llseek) (struct file \*, loff  $t$ , int); 1489 ssize t (\*read) (struct file \*, char user \*, size t, loff t \*); 1490 ssize t (\*write) (struct file \*, const char user \*, size t, loff t \*); ssize t (\*aio read) (struct kiocb \*, const struct iovec \*, unsigned long, loff t); 1491 1492 ssize t (\*aio write) (struct kiocb \*, const struct iovec \*, unsigned long, loff t); ssize t (\*read iter) (struct kioch \*, struct iov iter \*); 1493 ssize t (\*write iter) (struct kioch \*, struct iov iter \*); 1494 1495 int (\*iterate) (struct file  $*$ , struct dir context  $*$ ); unsigned int  $(*pol1)$  (struct file  $*$ , struct poll table struct  $*)$ ; 1496 long (\*unlocked ioctl) (struct file \*, unsigned int, unsigned long); 1497 long (\*compat ioctl) (struct file \*, unsigned int, unsigned long); 1498 int (\*mmap) (struct file \*, struct vm area struct \*); 1499 1500 int (\*open) (struct inode \*, struct file \*); 1501 int  $(*flush)$  (struct file  $*$ , fl owner t id); 1502 int (\*release) (struct inode  $*$ , struct file  $*$ ); int (\*fsync) (struct file  $*$ , loff  $t$ , loff  $t$ , int datasync); 1503 int (\*aio fsync) (struct kioch  $*$ , int datasync); 1504 int  $(*fasync)$  (int, struct file  $*$ , int); 1505 int (\*lock) (struct file  $*$ , int, struct file lock  $*$ ); 1506 1507 ssize t (\*sendpage) (struct file \*, struct page \*, int, size t, loff t \*, int); unsigned long (\*get unmapped area) (struct file \*, unsigned long, unsigned long, unsigned long, unsig 1508 int (\*check flags) (int) ; 1509 int (\*flock) (struct file  $*$ , int, struct file lock  $*$ ); 1510 ssize t (\*splice write) (struct pipe inode info \*, struct file \*, loff t \*, size t, unsigned int); 1511 ssize t (\*splice read) (struct file \*, loff t \*, struct pipe inode info \*, size t, unsigned int); 1512 int (\*setlease) (struct file \*, long, struct file lock \*\*, void \*\*); 1513 1514 long (\*fallocate) (struct file \*file, int mode, loff t offset, 1515  $left t len$ ; 1516 int (\*show fdinfo) (struct seq file \*m, struct file \*f);  $1517$  };

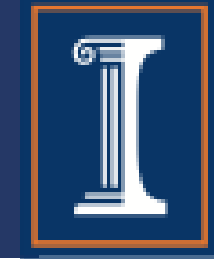

#### **Sample code:**

```
#define FILENAME "status"
#define DIRECTORY "mp1"
static struct proc dir entry *proc dir;
static struct proc dir entry *proc_entry;
static ssize t mp1 read (struct file *file, char user *buffer, size t count, loff t
*data){
   // implementation goes here...
}
static ssize t mp1 write (struct file *file, const char __user *buffer, size t count, loff t
*data){
   // implementation goes here...
}
static const struct file operations mp1 file = {
   .owner = THIS MODULE,
   .read = mp1 \text{ read},
   .write = mp1 write,
};
int __init mp1_init(void){
   proc_dir = proc_mkdir(DIRECTORY, NULL);
   proc_entry = proc_create(FILENAME, 0666, proc_dir, & mp1_file);
}
```
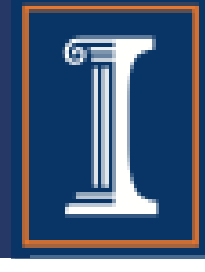

- Within MP1\_read/mp1\_write, you may need to move data between kernel/user space
	- copy\_from\_user()
	- copy\_to\_user()

#### **Sample code (There are other ways of implementing it):**

```
static ssize t mp1 read (struct file *file, char user *buffer, size t count, loff t
*data){
   // implementation goes here...
   int copied;
   char * buf;
   buf = (char *) kmalloc(count, GFP KERNEL);
   copied = 0;
   //… put something into the buf, updated copied
   copy to user(buffer, buf, copied);
   kfree(buf);
   return copied ;
}
```
#### Linux Kernel Lists

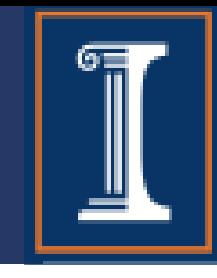

- You will use Linux list to store all registered user processes
- Linux kernel list is a widely used data structure in Linux kernel
	- Defined in <linux/linux.h>
	- You MUST get familiar of how to use it

```
struct list head{
   struct list head *next;
   struct list head *prev;
}; 
                                 struct my_cool_list{
                                     struct list head list; /* kernel's list structure */
                                     int my cool data;
                                     void* my_cool_void;
                                 };
```
#### Linux Kernel Lists

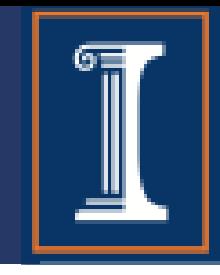

#### • Some useful API calls:

```
LIST_HEAD(new_list)
list add(struct list head *new, struct list head *head)
list for each safe(pos, n, head)
list entry(ptr, type, member)
list_del(pos)
list for each entry(pos, head, member)
list empty(ptr)
```
#### Kernel Timer

- Operate in units called `jiffies', not seconds
	- msec\_to\_jiffies() converts ms to jiffies
	- jiffies\_to\_msec() converts jiffies to ms

```
struct timer_list {
        /\star ... \star/unsigned long expires;
        void (*function) (unsigned long);
        unsigned long data;
```
};

#### Kernel Timer

#### • Some useful API calls:

void setup timer(struct timer list \*timer, void(\*function)(unsigned long), unsigned long data)

int mod timer(struct timer list \*timer, unsigned long expires)

void del timer(struct timer list \*timer)

void init timer(struct timer list \*timer);

struct timer list TIMER INITIALIZER( function, expires, data);

void add timer(struct timer list \* timer);

#### Work queues

- Request a function to be called at some time
	- Workqueue functions can sleep
	- Can be used to implement bottom half
- Some useful API calls:

INIT WORK (struct work struct \*work, void (\*function) (void  $\star$ ), void  $\star$ data)

void flush workqueue (struct workqueue struct \*queue)

void destroy workqueue (struct workqueue struct \*queue)

int queue work (struct workqueue struct \*queue, struct work\_struct \*work)

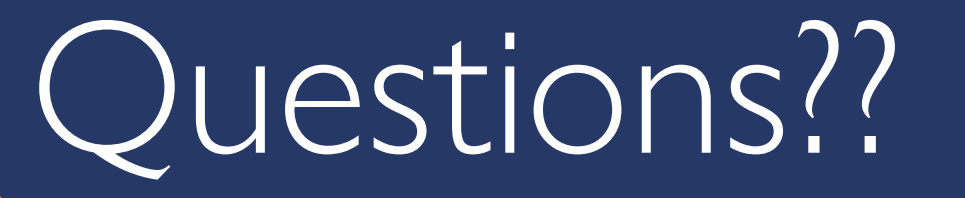

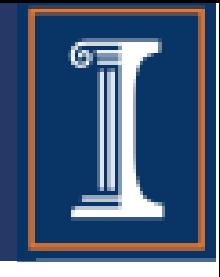

#### Don't forget about Office hours & Piazza!